## **Manuales de las Aplicaciones Corporativas**

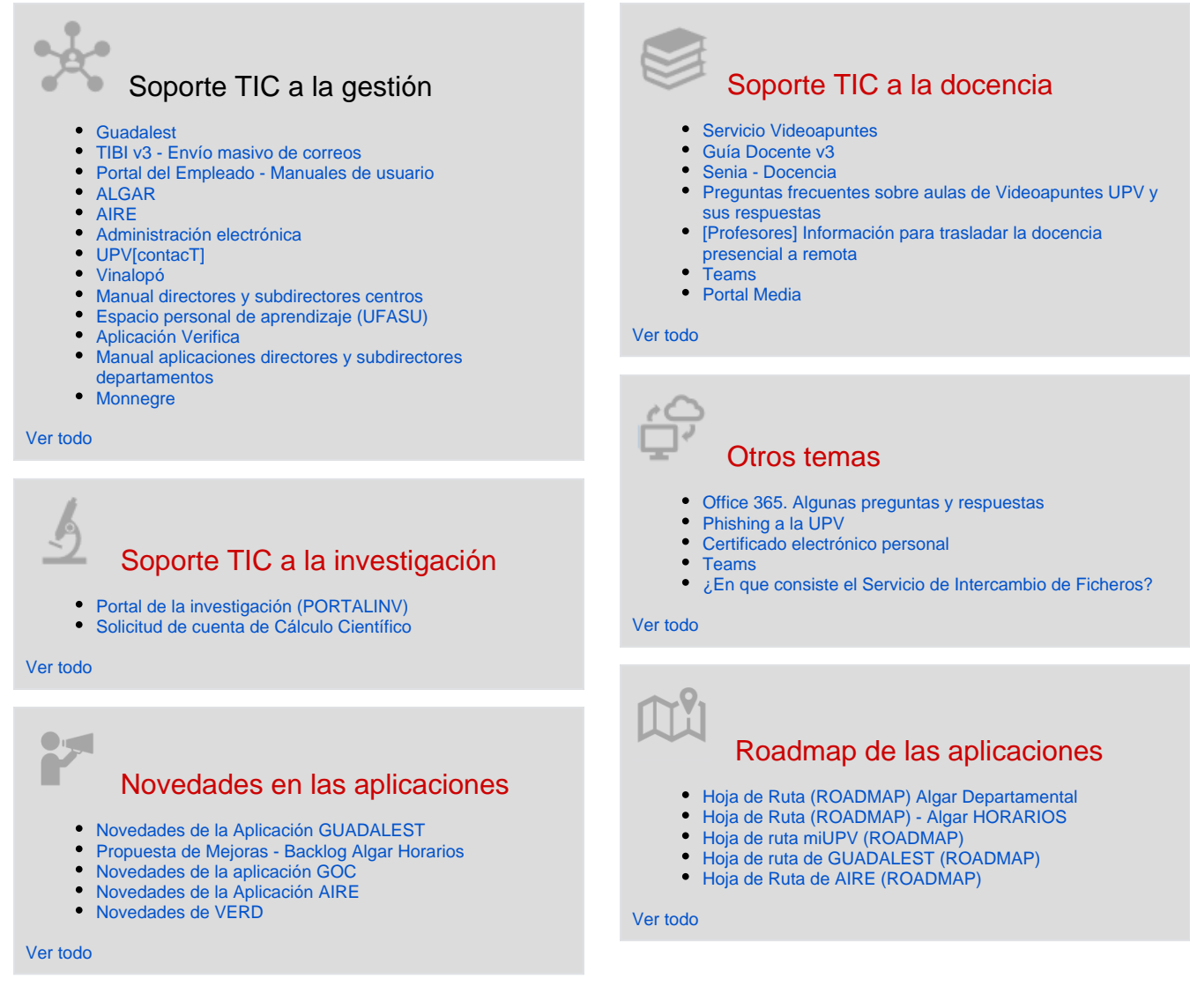

## Actividad reciente

[Novedades de la Aplicación GUADALEST](https://wiki.upv.es/confluence/pages/viewpage.action?pageId=784007237)

hace 14 horas • actualizado por [Rosa Ana Bellver Lopez](https://wiki.upv.es/confluence/display/~robello1) • [ver cambio](https://wiki.upv.es/confluence/pages/diffpagesbyversion.action?pageId=784007237&selectedPageVersions=21&selectedPageVersions=20) [Novedades del Catálogo de actividades](https://wiki.upv.es/confluence/pages/viewpage.action?pageId=787251911)

may 10, 2024 • actualizado por [Celestino Morantin Saez](https://wiki.upv.es/confluence/display/~cemosae) • [ver cambio](https://wiki.upv.es/confluence/pages/diffpagesbyversion.action?pageId=787251911&selectedPageVersions=16&selectedPageVersions=15) [Propuestas de mejoras \(BACKLOG\) del Catálogo de actividades](https://wiki.upv.es/confluence/pages/viewpage.action?pageId=787251915) may 10, 2024 • actualizado por [Celestino Morantin Saez](https://wiki.upv.es/confluence/display/~cemosae) • [ver cambio](https://wiki.upv.es/confluence/pages/diffpagesbyversion.action?pageId=787251915&selectedPageVersions=10&selectedPageVersions=9) [Configurar la cuenta de correo electrónico UPV de Microsoft 365](https://wiki.upv.es/confluence/pages/viewpage.action?pageId=794755118) may 10, 2024 • actualizado por [VICENTE CANADA SAIZ](https://wiki.upv.es/confluence/display/~vicasai) • [ver cambio](https://wiki.upv.es/confluence/pages/diffpagesbyversion.action?pageId=794755118&selectedPageVersions=47&selectedPageVersions=46) [Permanencia Doctorado](https://wiki.upv.es/confluence/display/MANUALES/Permanencia+Doctorado)

may 09, 2024 • actualizado por [Gaspar Quiles Gomis](https://wiki.upv.es/confluence/display/~gquiles) • [ver cambio](https://wiki.upv.es/confluence/pages/diffpagesbyversion.action?pageId=431947896&selectedPageVersions=22&selectedPageVersions=21)

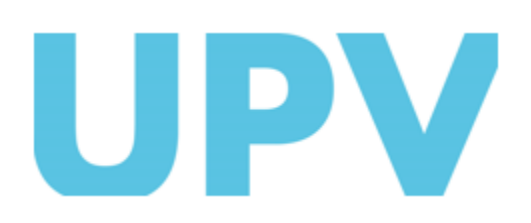

ASIC Universitat Politècnica de València www.upv.es

[...](#)

Contribuidores a este espacio

[Rosa Ana Bellver Lopez](https://wiki.upv.es/confluence/display/~robello1) (hace 13 horas) [Celestino Morantin Saez](https://wiki.upv.es/confluence/display/~cemosae) (Hace 3 días) [VICENTE CANADA SAIZ](https://wiki.upv.es/confluence/display/~vicasai) (Hace 3 días) [Gaspar Quiles Gomis](https://wiki.upv.es/confluence/display/~gquiles) (Hace 4 días) [Javier Orts](https://wiki.upv.es/confluence/display/~jorts) (Hace 4 días)